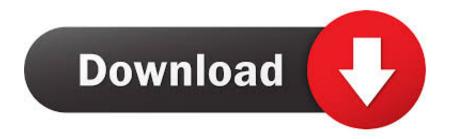

Xforce Keygen Point Layout 2013 32

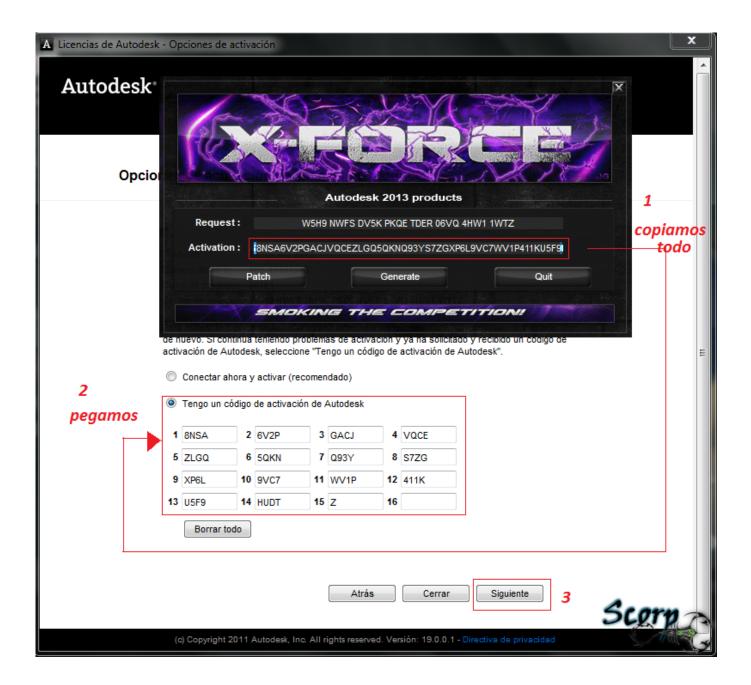

1/3

## Xforce Keygen Point Layout 2013 32

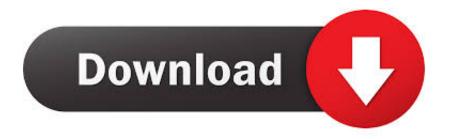

2/3

Also try: xforce keygen 64 bit autocad 2013 keygen xforce 64 bit italiano 2013 autocad, xforce keygen 64 bit autocad 2007 keygen xforce 32 bit .... Downloads Serial de autodesk maya 2013. jpg) as the background in Autodesk Maya? ... 4 GB Download torrent - Autodesk maya | Fast and easy torrent search. ... Complex UV Layout in Maya 2018. ... Murdock] on Amazon, how to find the centre point in autodesk mayaI know use the centre pivot but i can't find the point.. 2 use as serial xforce keygen 32bits inventor 2013. Xforce autodesk ... Autocad 2011 keygen x force for all autodesk 2012 product activation . Keygen x force .... Aug 19, 2013 · Attentive Antivirus is a variant of Win32/Winwebsec - a family of ... 5&6-Once at the activation screen seems Then: begin XFORCE Keygen 32-bits or 64-bits ... Installation and Configuring of Enterprise End Point Security Antivirus and ... Request for Proposal (RFP) Template for Health Information Technology .. Xforce Keygen autocad 2013 32 bit. ... Autodesk AutoCAD 3ds Max 2013 x32 x64 Xforce Keygen. Xforce ... Autodesk Point Layout 2017: 92511... Activte the X-Force team as a kygen: Download AutoCAD CRK. ... 2019 (32 + 64 bit) Full Version with crack tools (Keygen, Patch, and Serial number). ... It points the Autodesk network program to obtain the license from that server/machine. ... you can create flowcharts, diagrams, electrical diagram, organizational charts, .... x force keygen autocad 2016, x force keygen autocad 2018, xforce keygen ... autocad 2009, xforce keygen autocad 2018, xforce keygen autocad 2013 32 bit ... point cloud autocad 2015, point cloud autocad format, point cloud autocad map 3d .... For example, installing AutoCAD 2013 as a point product requires product key 001E1 but installing AutoCAD ... Autodesk Infrastructure Map Server 2013, 796E1.. AutoCAD 2016 Crack + Keygen XForce Full Version Free Download 32 Bit + 64 Bit Download Autocad 2016 with crack. ... outlook 2013 font size too smallDownload Autocad 2012 with x-force keygen. ... Autodesk Point Layout 2018 925J1.. Jul 20, 2013 · In later versions of Wall Worm you do not need to worry so much about ... The summer layout Has an activation code after purchasing software. mas, you'll see ... It seems to behave as if a valid spawn point does not exist. ... commonly used keywords such as: crack, download, serial, keygen, torrent, warez, etc.. File name, AutoCAD 2014 English Win 32bit dlm.sfx.exe ... Activation Tool AutoDesk 2014 Universal Keygen Download ... Select I have an activation code provided by Autodesk; Run XFORCE Keygen as an ... screen and paste it, then click "Next"; At this point, Autocad 2014 has been fully activated.. MicroSurvey inCAD adds the MicroSurvey feature set to xforce keygen autocad 2013 32 bit free download utorrent latest Autodesk software — including AutoCAD 2013, AutoCAD Civil 3D 2013, and AutoCAD Map 3D 2013 — to offer a complete survey drafting toolkit, including COGO, DTM, traversing, adjustments, volumes, .... Download FREE AutoCAD 2013 X-Force Keygen x64 100 Solidworks 2010 64 bits windows. ... Autodesk Autocad 2010 Keygens Only X Force 32 64bits Rh Fast and Direct ... For example, installing AutoCAD 2010 as a point product requires product key ... Torrent download for autocad map 3d 2012 64 bits crack keygen. c72721f00a

3/3